#### **Committee Members**

Pat Sine – University of Delaware, chair Bruce Bochnowski – Lake Forest Karen Bolte - Diocese of Wilmington Judi Coffield – Red Clay/DOE Mike Epler - Christina Sandy Falatek – Sussex Tech Amy Gordon – TECH Connections Mike Kunz – Brandywine Linda McLeod - Colonial Wendy Modzelewski – DCET Joyce Nerlinger – Christina Charity Phillips - Delmar Lori Roe – Cape Henlopen Denise Tuck – Capital Simone White – TECH CORPS Delaware

#### **Revision Committee Members**

Pat Sine – University of Delaware, chair Denise Allen – DCET/DOE Carrie Bush – Smyrna Sandy Falatek – Sussex Tech Shari Galgano – Caesar Rodney Wendy Girnis – Colonial Amy Gordon – Red Clay Karen Hartschuh – Appoquinimink Wayne Hartschuh – DCET Catherine Kuntzi – Providence Creek Academy Wendy Modzelewski – DCET Lori Roe – Cape Henlopen Alyssa Rosenthal – Christina

# **Computer Skills Growth Chart**

A project of INTEGRATE

#### http://www.dcet.k12.de.us/instructional/skills/

*Copyright © 2005*

### **Preamble**

The *Computer Skills Growth Chart* project grew out of a need observed in many districts around the state: many teachers find themselves stymied in trying to integrate technology into lessons in ways that are age appropriate and that work well with the Delaware and National curriculum standards. The project was taken up by INTEGRATE (**IN**structional **TE**chnology **G**uiding **R**igorous **A**cademics and **T**eaching **E**xcellence), a working group of the Delaware Center for Educational Technology, (DCET).

The *Computer Skills Growth Chart* is based on the NETS\*S (National Educational Technology Standards for Students), the Delaware Content Standards and the Delaware computer skills graduation requirement. The *Chart* is an attempt to align the skills addressed in each of those projects with the grade level where they will be utilized in the curriculum.

The *Chart* is not a curriculum guide or a scope and sequence nor is it a set of requirements for any student, grade or teacher. Instead, the *Chart* is intended as a planning aid and a vehicle to support discussion of technology integration across the curriculum to help students develop 21st century skills.

For brevity's sake, each skill is only mentioned in the grade where we expect that it is reasonable for students to perform the skill independently. Specific teaching activities or additional support may be needed as the students develop the skills. The skills should be utilized as students engage in standards-based activities in all areas of the curriculum.

The Delaware working definition of becoming technologically literate is the ability to responsibly use appropriate technology to communicate, solve problems, and access, manage, integrate, evaluate and create information to improve learning in all subject areas and to acquire lifelong knowledge and skills in the 21st century. This chart is intended as a guide to the technology skills that contribute to all students becoming technologically literate.

*calling (302) 857-3305. Document Control Number 95-01/05/02/05*

*dditional copies can be obtained from DCET by*

## *Computer Skills Growth Chart*

This chart represents reasonable expectations of student skills which every educator should make an integral part of how the classroom functions to improve student learning. Skills are shown at the grade level in which students should demonstrate proficiency. In the years preceding the target, students may need instruction and support to use the skills in projects or assignments, although many students will be able to perform the skills much before the target years. This chart covers grades K-8, but there are many other areas in which students should grow throughout their K-12 experience in order to enhance their use of technology in learning.

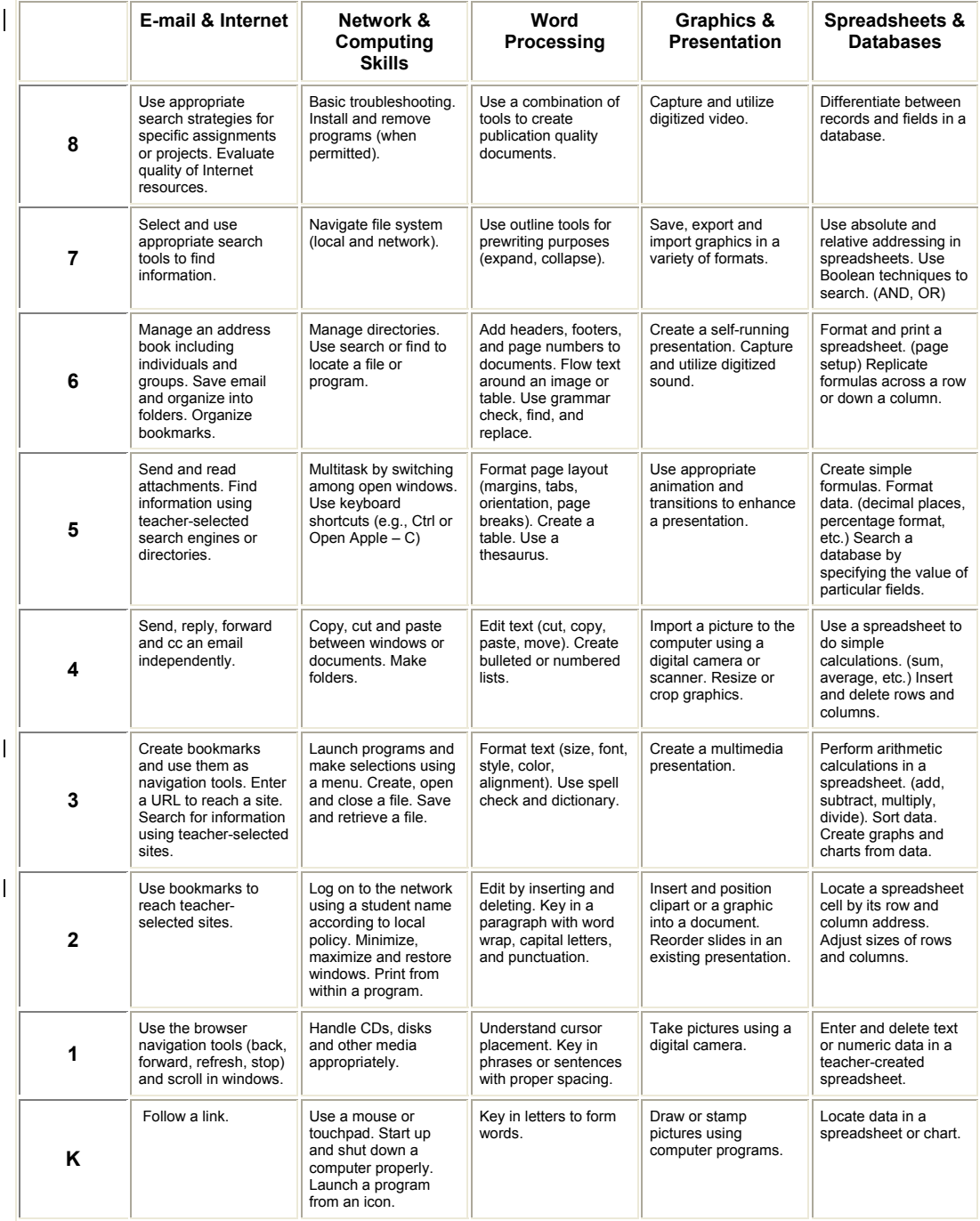

**Keyboarding** is a foundational skill largely related to motor skills. Based on the child's developmental readiness, it may be appropriate to begin keyboarding training in grades 2-4.

**Ethical, human and social issues** related to uses of technology should be addressed as appropriate each time they arise in the classroom. At all times it is important to model and practice **Internet safety**.